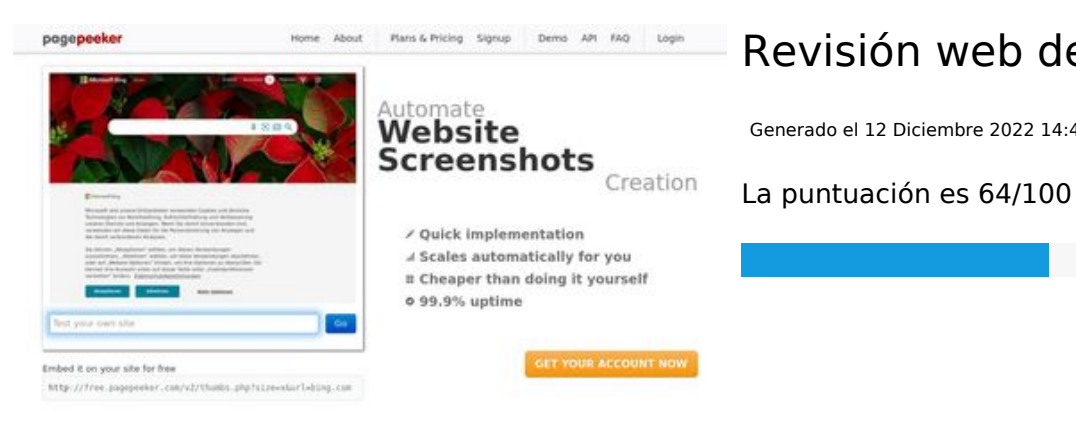

Using 1<br>screen

ha Accurate screenshots

to different rendering bethniques, we ensure that the<br>rots and website thumboals are always generated property<br>hod fain, the second always too **page of the Peer Ker** 

 $\bigcirc$  Fast rendering

**M** Fast rendering<br>Generate screenshots in a matter of seconds. Never busy, so there's<br>no waiting in line. Rendering starts immediately and is finished<br>quickly

# **Revisión web de privacytor.com**

Generado el 12 Diciembre 2022 14:43 PM

### **Contenido SEO**

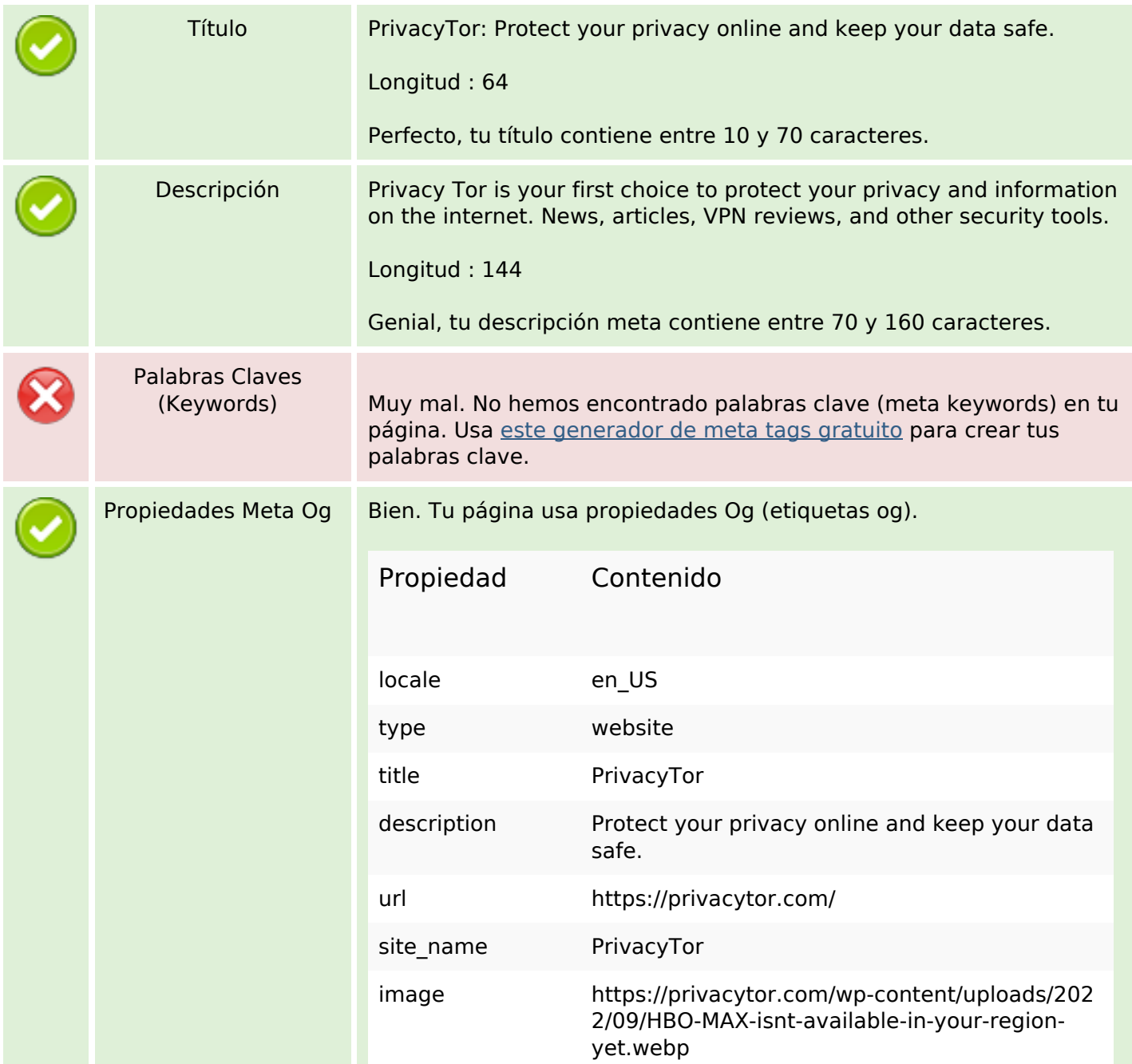

## **Contenido SEO**

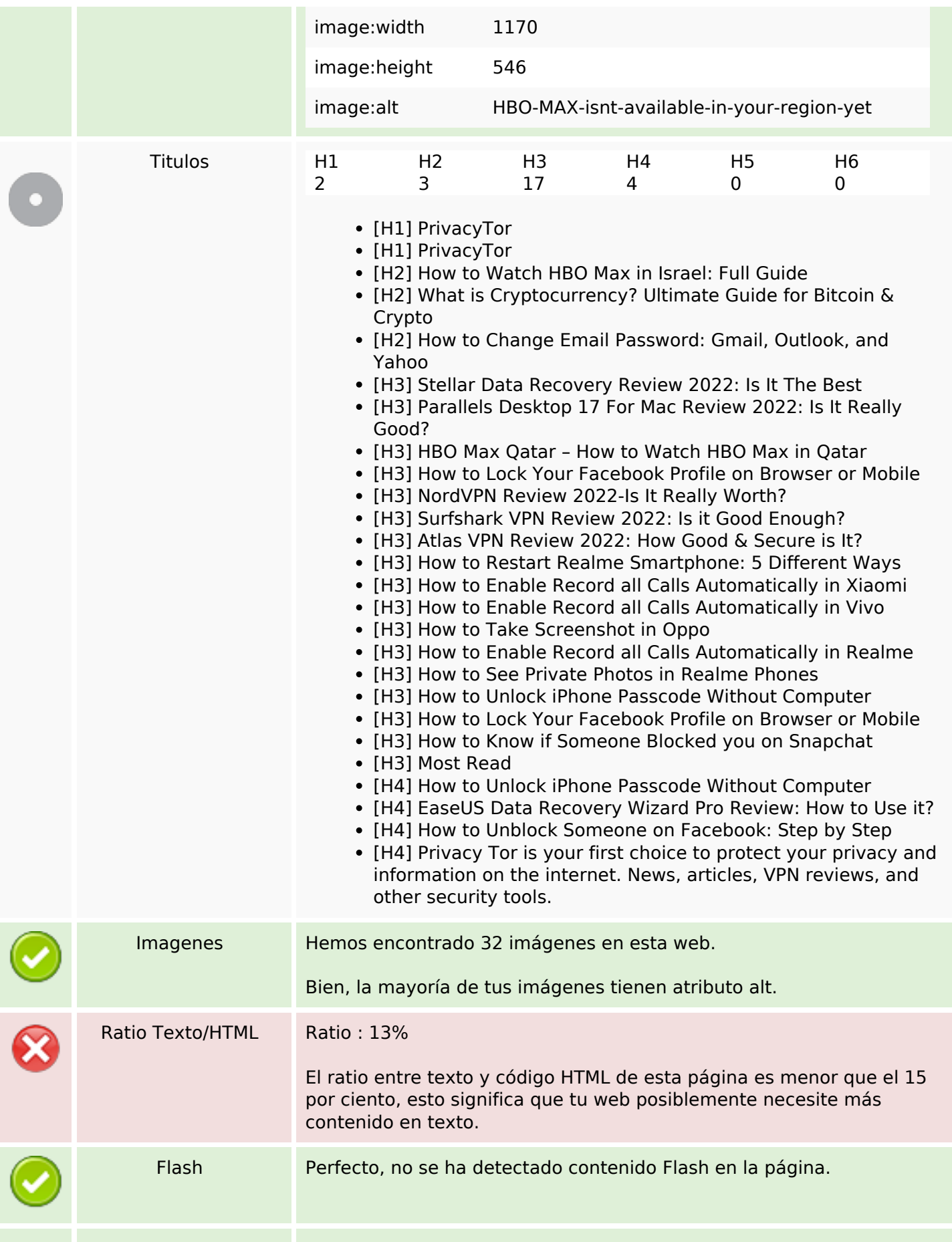

## **Contenido SEO**

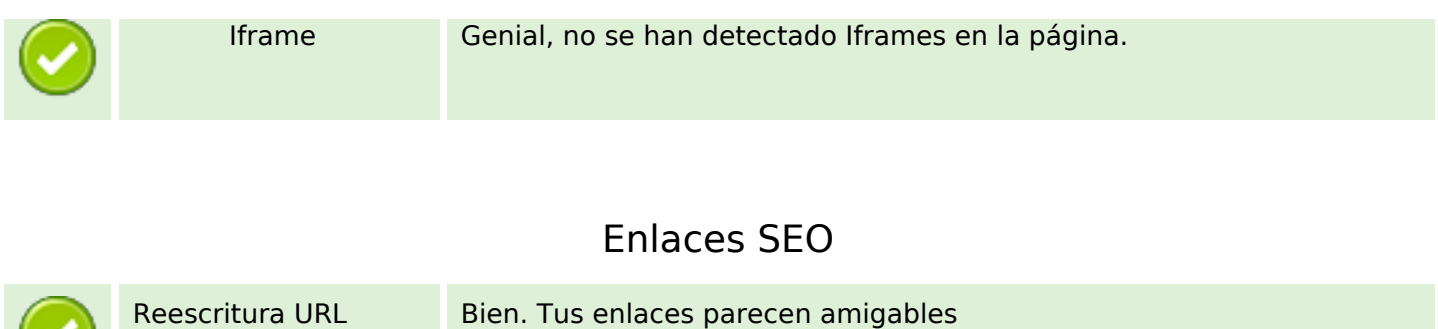

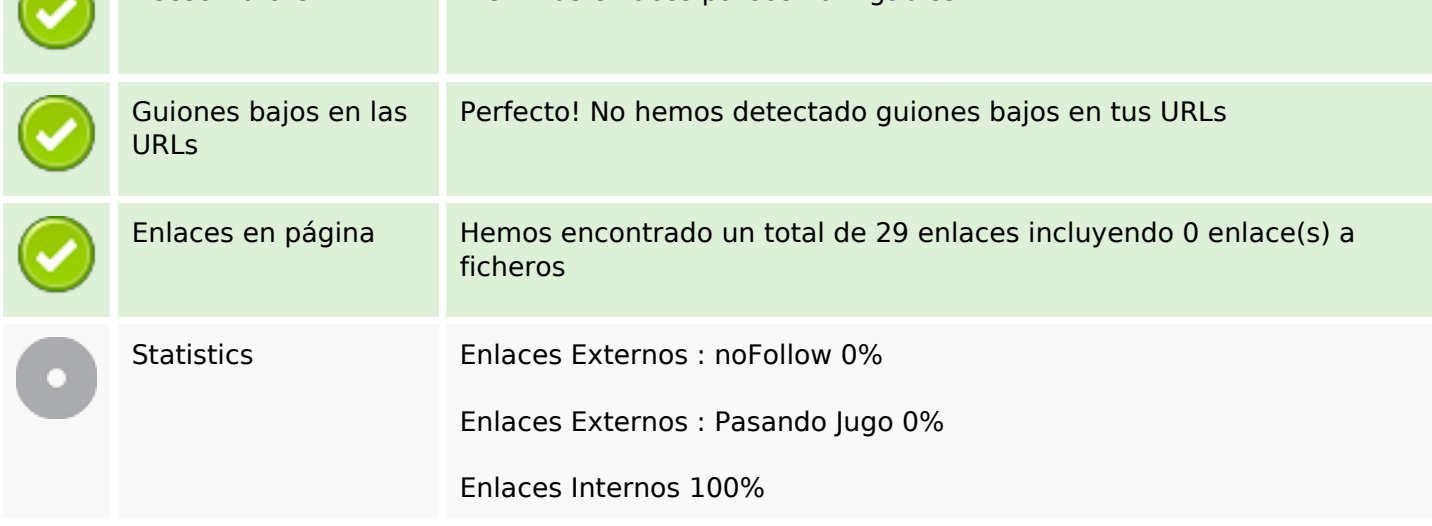

# **Enlaces en página**

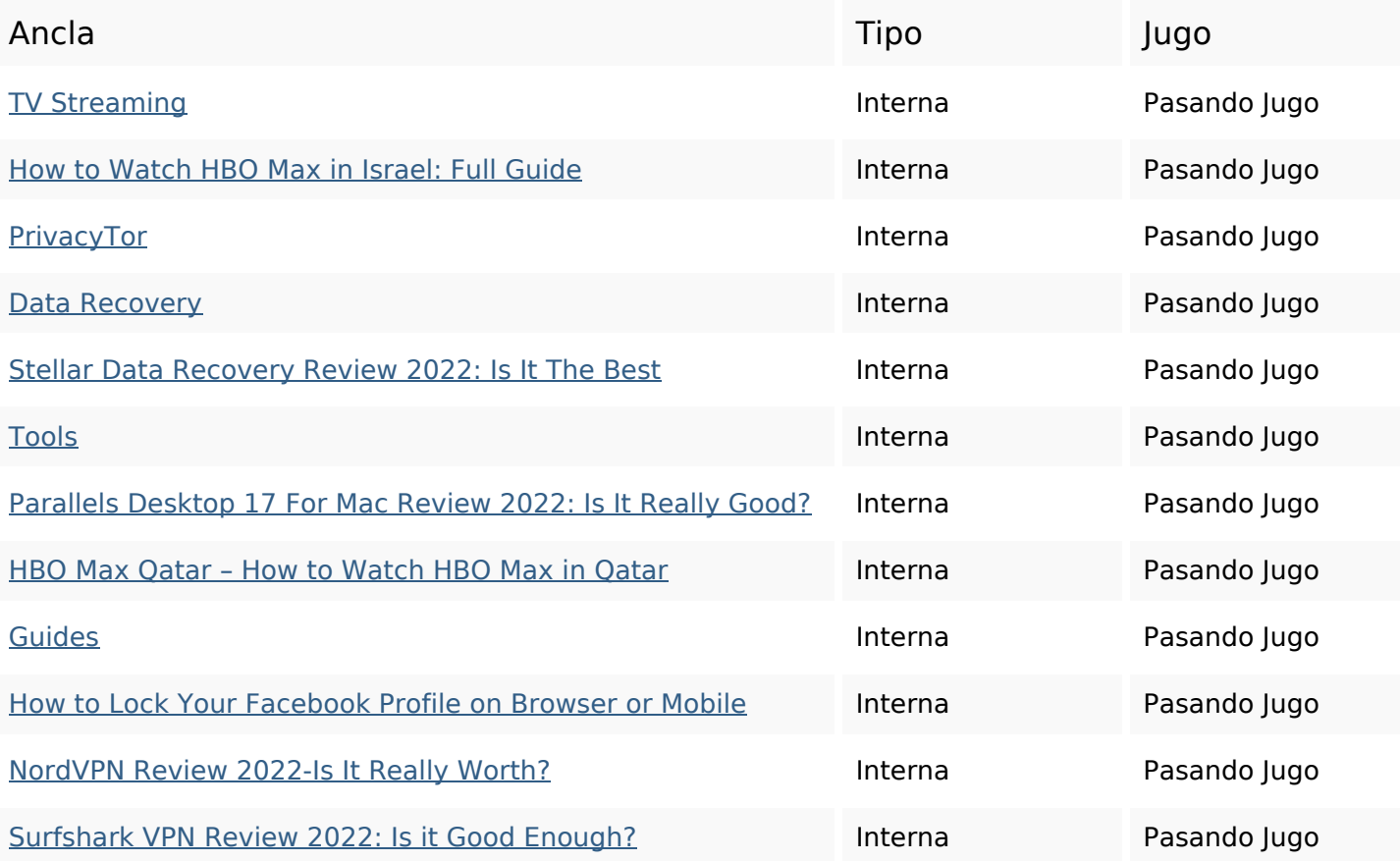

## **Enlaces en página**

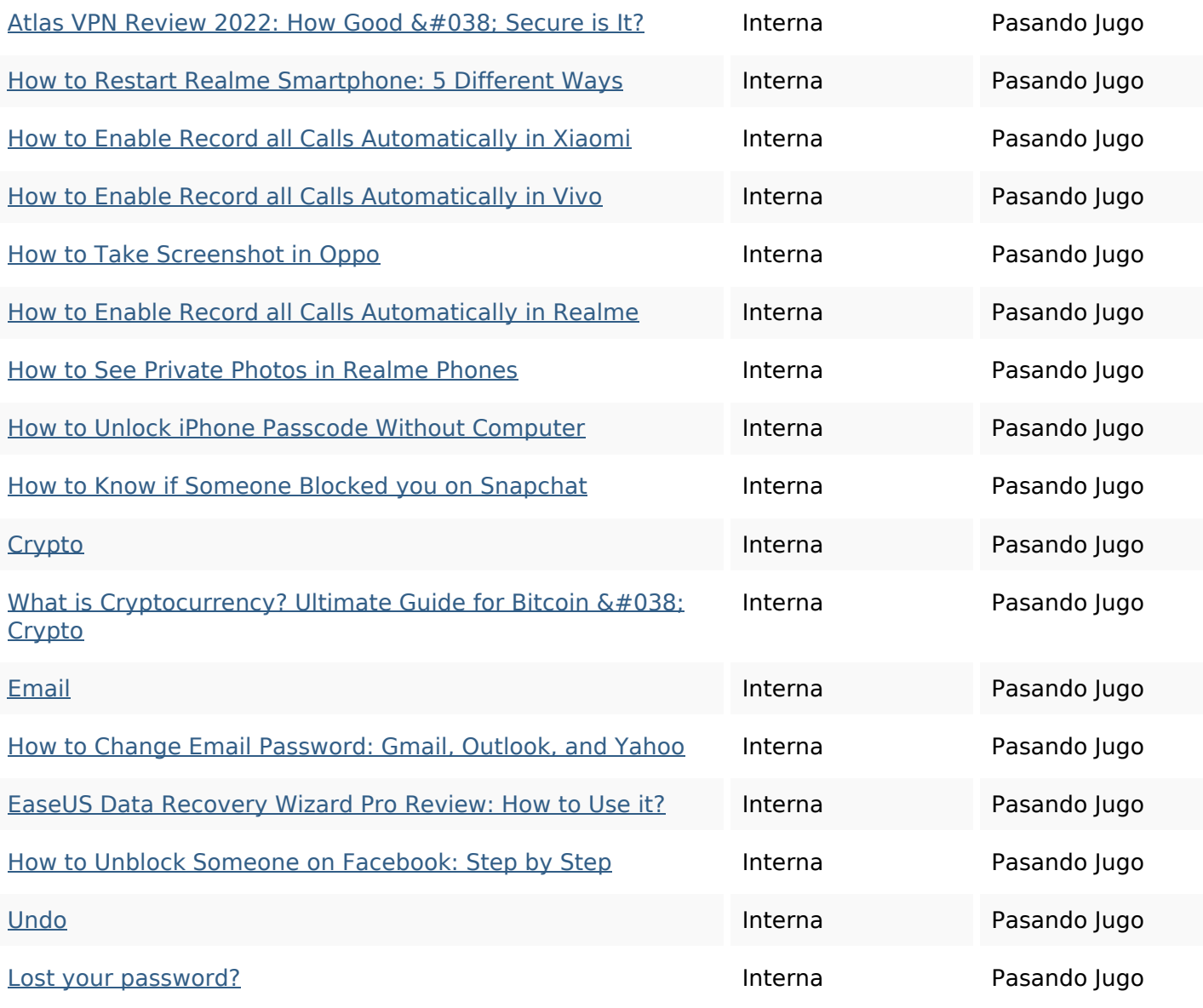

### **Palabras Clave SEO**

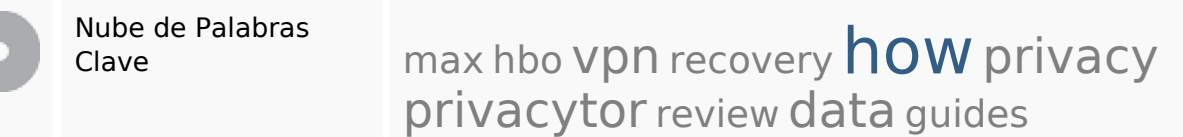

#### **Consistencia de las Palabras Clave**

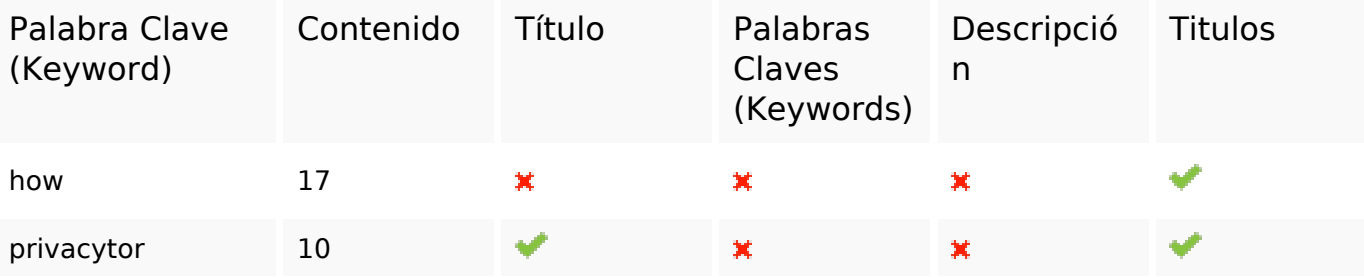

**Consistencia de las Palabras Clave**

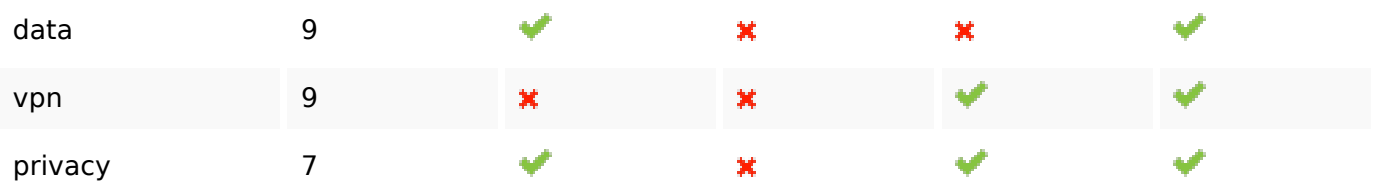

### **Usabilidad**

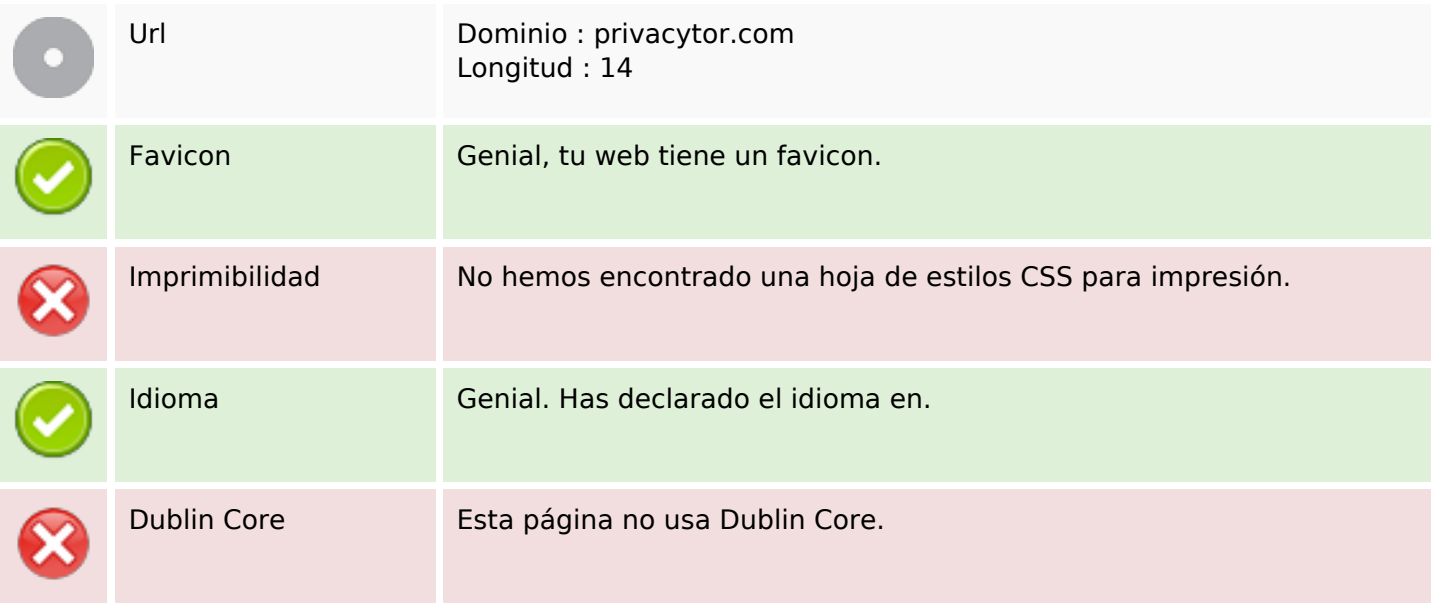

#### **Documento**

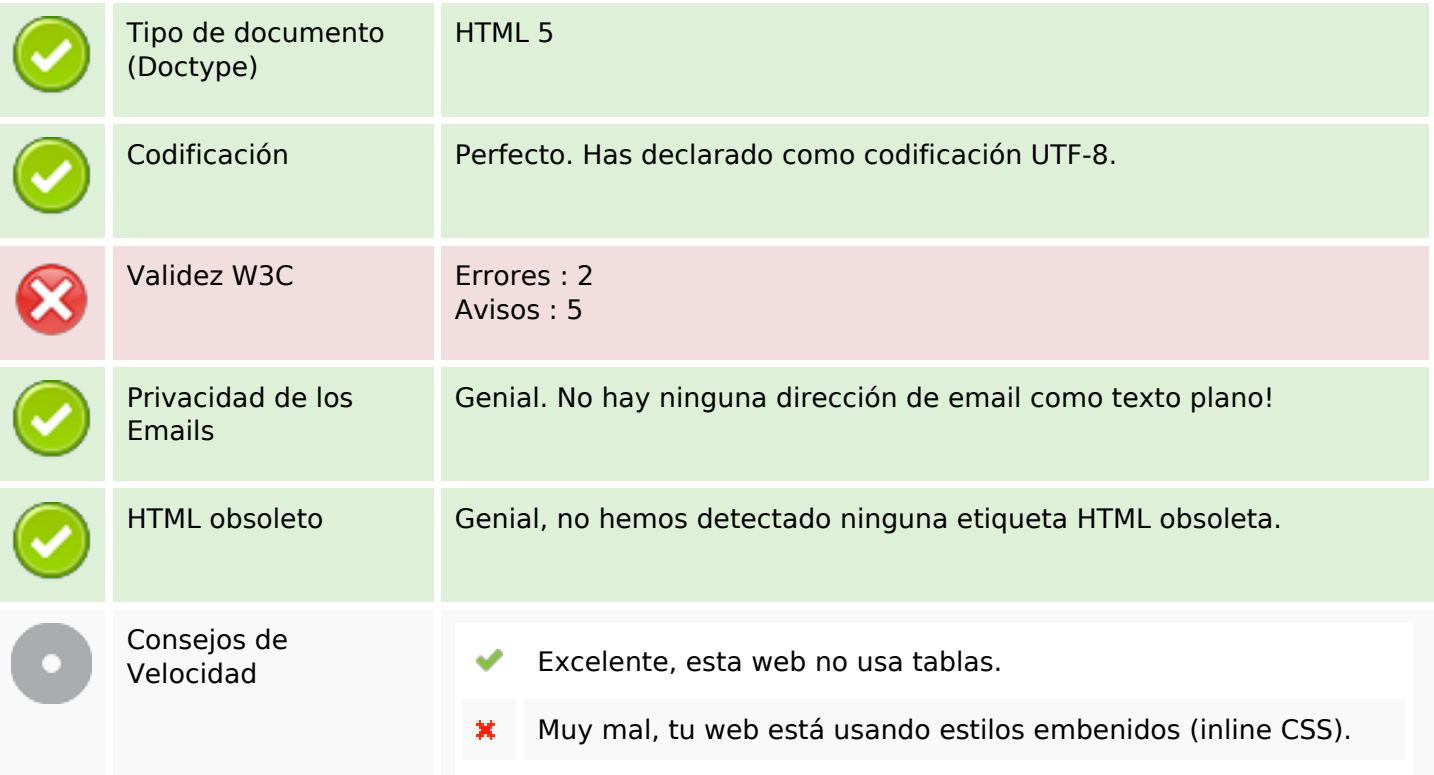

#### **Documento**

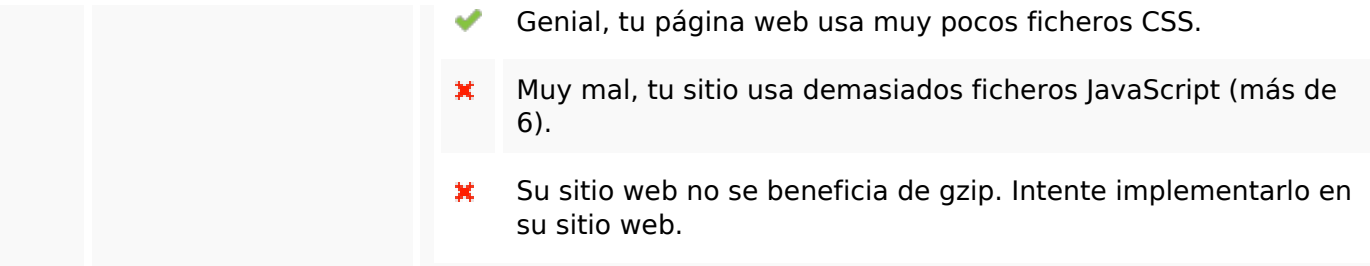

## **Movil**

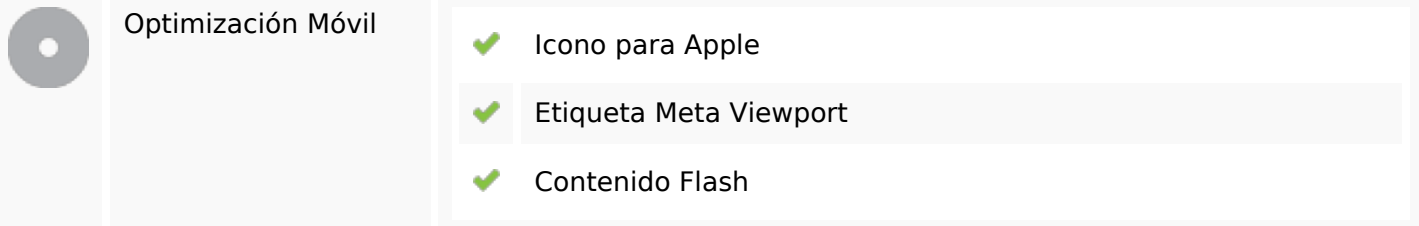

# **Optimización**

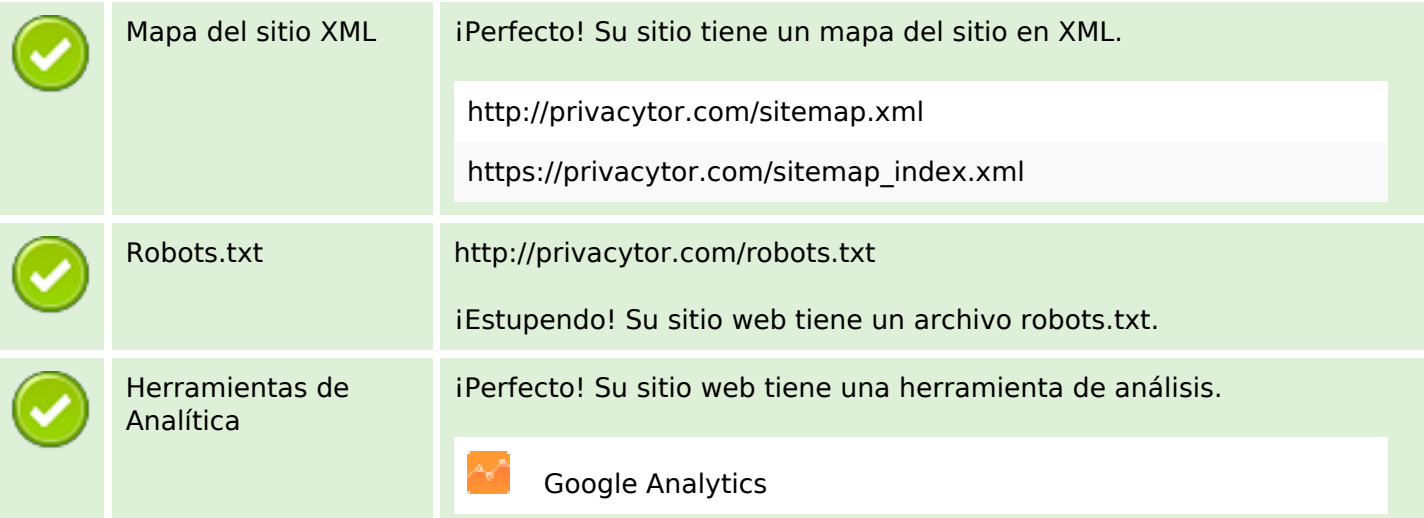